# hx - containop - Plastikman - Consumed - 01 Contain

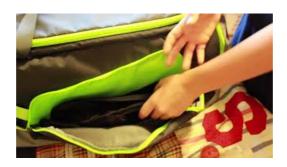

### php - How do I check if a string contains a specific word ...

In Powershell I'm reading in a text file. I'm then doing a Foreach-Object over the text file and amonly interested in the lines that do NOT contain strings that are ...

### Contain Synonyms, Contain Antonyms | T

To check if a cell contains specific text, you can use the SEARCH function together with the ISNUMBER function.

#### Contain Us - Wikipedia

contain, hold, accommodate mean to have or be capable of having within. contain implies the actual presence of a specified substance or quantity within something.

### contain - English-French Dictionary WordR

To check if a cell contains specific text, you can use the SEARCH function together with the ISNUMBER function.

## Scaling background images (MDN) - MDN Web Docs

In a high-voted example, an array is given that contains, amongst other things, true, false and null, against which various variables are tested using in array and ...

#### What does contain mean? - D

Definition of contain in the D dictionary. Meaning of contain. What does contain mean? Information and translations of contain in the most comprehensive ...

0837281366381344